СОГЛАСОВАНО Заместитель генерального директора ФБУ MEOGLECT-Москва» Л. Меньшиков «02» ноября 2023 г.

СОГЛАСОВАНО в части п.10.1 Генеральный директор ООО «ЦМС КарТест»

**NIEWT. AROFI** 

**EAPTECT** 

**EB1** 

А.А. Клоков

«02» ноября 2023 г.

Осударственная система обеспечения единства измерений

# ПРИБОР ДЛЯ ИЗМЕРЕНИЙ ПАРАМЕТРОВ СВЕТА ФАР **SAM2000**

Методика поверки

PT-MII-5065-445-2023

г. Москва 2023 г.

### 1 Общие положения

Настоящая методика поверки распространяется на прибор для измерений  $1.1$ параметров света фар SAM2000 (далее - прибор) и устанавливает методы и средства его первичной и периодической поверок.

 $1.2.$ В целях обеспечения прослеживаемости поверяемого прибора к государственным первичным эталонам необходимо соблюдать требования настоящей методики поверки.

Выполнение всех требований настоящей методики обеспечивает прослеживаемость поверяемого средства измерений к ГЭТ5-2012 Государственный первичный эталон единиц силы света и светового потока в соответствии с государственной поверочной схемой для средств измерений средств измерений световых величин непрерывного и импульсного излучений, часть 1, утвержденной приказом Росстандарта от 30.12.2019 № 3460 и к ГЭТ22-2014 Государственный первичный эталон единицы плоского угла в соответствии с государственной поверочной схемой для средств измерений плоского угла, часть 4, утвержденной приказом Росстандарта от 26.11.2018 № 2482.

В настоящей методике поверки используется метод прямых измерений, а также  $1.3.$ метод непосредственного сличения при использовании метода 2 при проверке диапазона и определении относительной погрешности измерений силы света.

#### 2 Перечень операций поверки средства измерений

2.1. При проведении поверки выполняют операции, указанные в таблице 1. Таблина 1 – Операции поверки

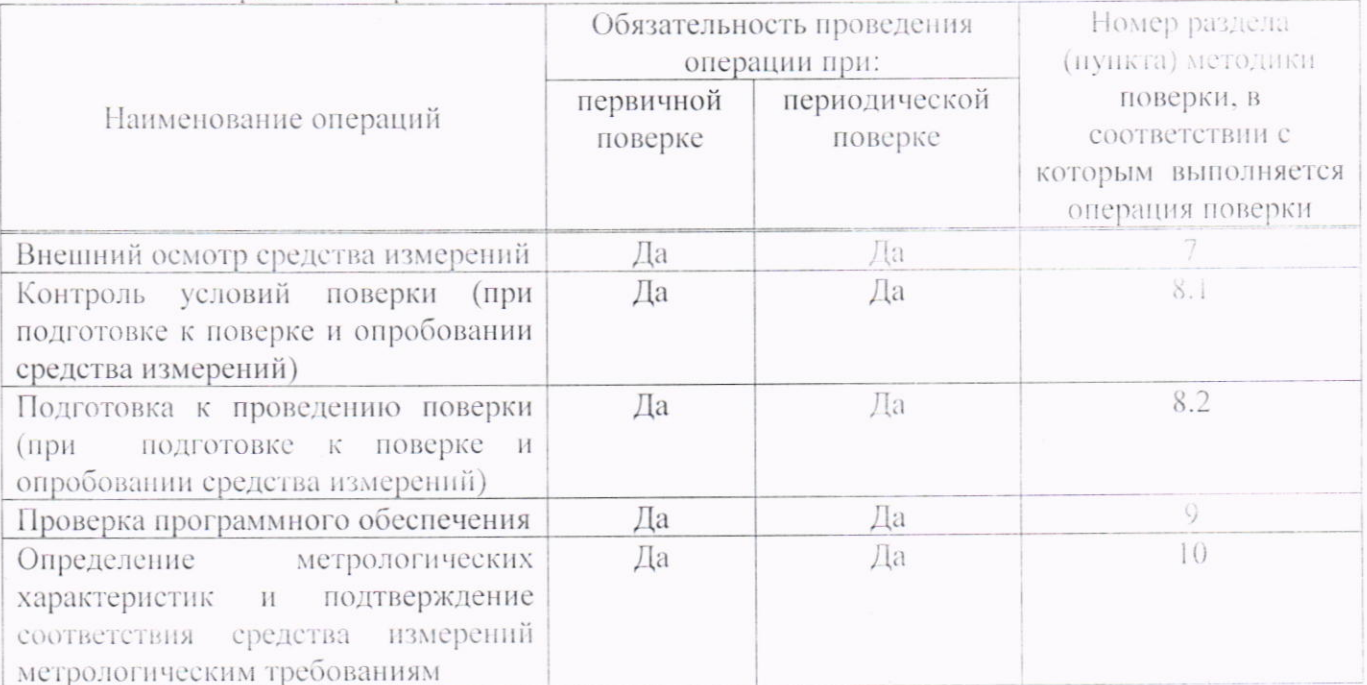

#### 3 Требования к условиям проведения поверки

3.1 При проведении поверки должны соблюдаться следующие нормальные условия измерений:

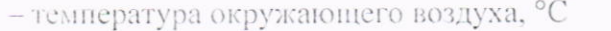

- частота питающей сети, Гц

- напряжение питания от трехфазной сети переменного тока, В

от +10 до +35; от 342 до 418: от 48 до 52.

# 4 Требования к специалистам, осуществляющим поверку

4.1. К проведению поверки допускаются лица, ознакомленные с руководством по эксплуатации на поверяемое СИ и руководствами по эксплуатации эталонного оборудования. имеющие необходимую квалификацию и прошедшие инструктаж по технике безопасности. Для проведения поверки требуется квалифицированный оператор прибора.

 $\overline{2}$ 

## 5 Метрологические и технические требования к средствам поверки

5.1 При проведении поверки применяют средства поверки, приведенные в таблице 2.

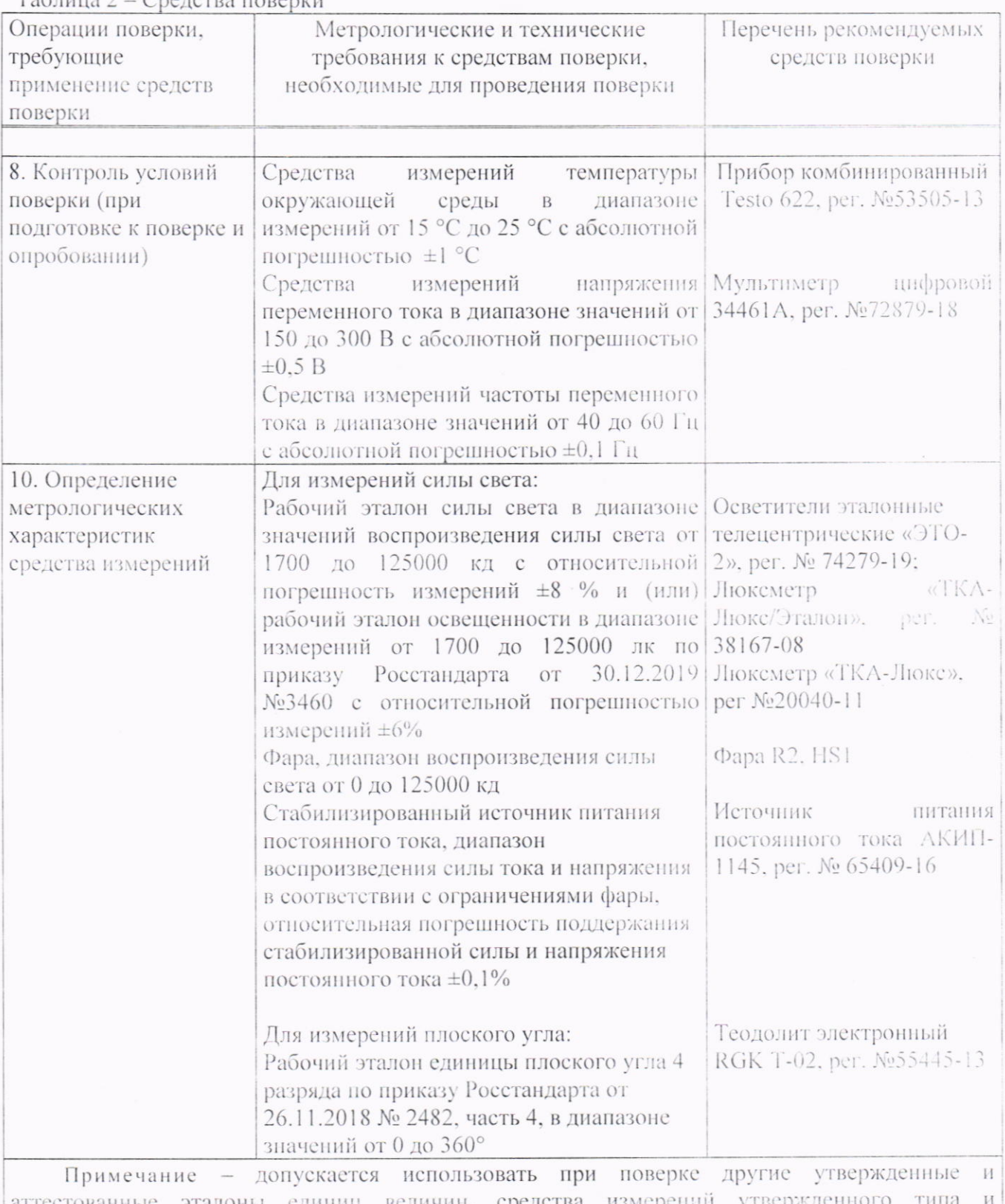

 $Ta6nung 2 - Oneorem 2 D$ 

аттестованные эталоны единиц величин, средства измерений утвержденного поверенные, удовлетворяющие метрологическим требованиям, указанным в таблице.

### 6 Требования по обеспечению безопасности проведения поверки

6.1. Перед проведением поверки следует изучить руководство по эксплуатации на поверяемое средство измерений и руководства по эксплуатации на средства поверки.

6.2. При выполнении операций поверки выполнять требования руководств по эксплуатации средств измерений к безопасности при проведении работ.

#### 7 Внешний осмотр средства измерений

7.1 При внешнем осмотре должно быть установлено:

- наличие маркировки (обозначение, заводской номер);

- отсутствие механических повреждений и дефектов, грязи, влияющих на качество измерений;

- КОМПЛЕКТНОСТЬ В СООТВЕТСТВИИ С РУКОВОДСТВОМ ПО ЭКСПЛУАТАЦИИ.

Прибор считается поверенным в части внешнего осмотра, если установлено соответствие конструктивного исполнения, комплектности, маркировки, а также отсутствие механических повреждений. Если не выполняется хотя бы одно из перечисленных требований, дальнейшая поверка прекращается.

#### 8 Опробование и подготовка к поверке

8.1 Контроль условий поверки (при подготовке к поверке и опробовании средства измерений). Провести однократные измерения температуры воздуха с помощью термогигрометра, напряжения и частоты питающей сети с помощью мультиметра. Полученные результаты должны соответствовать требованиям указанным в п. 3 данной методики. В противном случае поверку не проводят до приведения условий поверки в соответствие п.3.

8.2 Подготовка к проведению поверки. Перед проведением поверки выдержать все эталоны в условиях поверки не менее 1 часа.

Подготовить прибор к работе в соответствии с руководством по эксплуатации. Включить прибор, запустить программное обеспечение.

8.3 Опробование. Проверить работоспособность всех узлов прибора. Перемещение кронштейна, на котором закреплен оптический блок прибора, должно быть плавным, без заеданий. Позиционирование кронштейна должно осуществляться в установленном положении.

Установить на плошалку перед прибором автомобиль. Включить прибор и провести тестовое измерение силы света и углов светотеневой границы света фар автомобиля в соответствии с руководством по эксплуатации. На экране прибора должны отобразиться результаты измерений.

Результаты опробования считают положительными, если все указанные условия **ВЫПОЛНЯЮТСЯ** 

9 Проверка программного обеспечения

9.1 Проверить номер версии программного обеспечения стенда. Для этого на экране оптического блока коснуться обозначения кнопки «i». Наименование ПО отображается в пункте «Device brand name». Номер версии встроенного ПО отображается в пункте «Version» на экране оптического блока.

9.2 Проверку программного обеспечения считают положительной, если полученные данные соответствуют значениям, указанным в таблице 3.

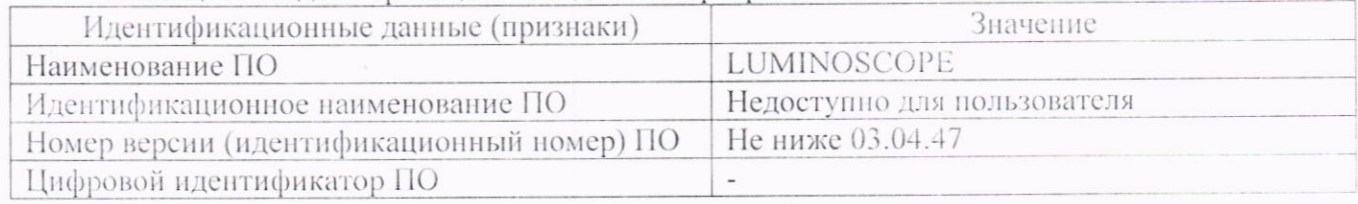

Таблица 3 - Илентификационные данные программного обеспечения

#### Определение метрологических характеристик и подтверждение соответствия 10 средства измерений метрологическим требованиям

10.1 Проверка диапазона и определение относительной погрешности измерений силы света

10.1.1 Войти в режим тестирования. Задать высоту установки прибора от пола, равную приблизительно 0,8 м. Задать команду перемещения прибора от исходного до рабочего положения, в соответствии с руководством по эксплуатации СИ. Остановку осуществить вручную на стойке прибора.

ВНИМАНИЕ: Эти операции должен проводить квалифицированный оператор прибора фар.

Поверка прибора проводится двумя методами. Выбор метода осуществляется исходя из эталонов, имеющихся в наличии, таким образом, чтобы была обеспечена проверка допускаемой погрешности измерений силы света во всем диапазоне измерений прибора.

10.1.2 Метод 1 (Поверка с помощью эталонного излучателя). Установить оптический блок эталонного источника света (осветитель ЭТО-2) на рабочий стол треноги на высоте 0,8 м таким образом, чтобы линза оптического блока была направлена в сторону линзы прибора и находилась на расстоянии 0.5 м от него. Выставить рабочий стол треноги (и, соответственно, оптический блок осветителя) в горизонтальное положение по осям Х и Ү. Общий вид установки эталонного осветителя приведен на рис. 1.

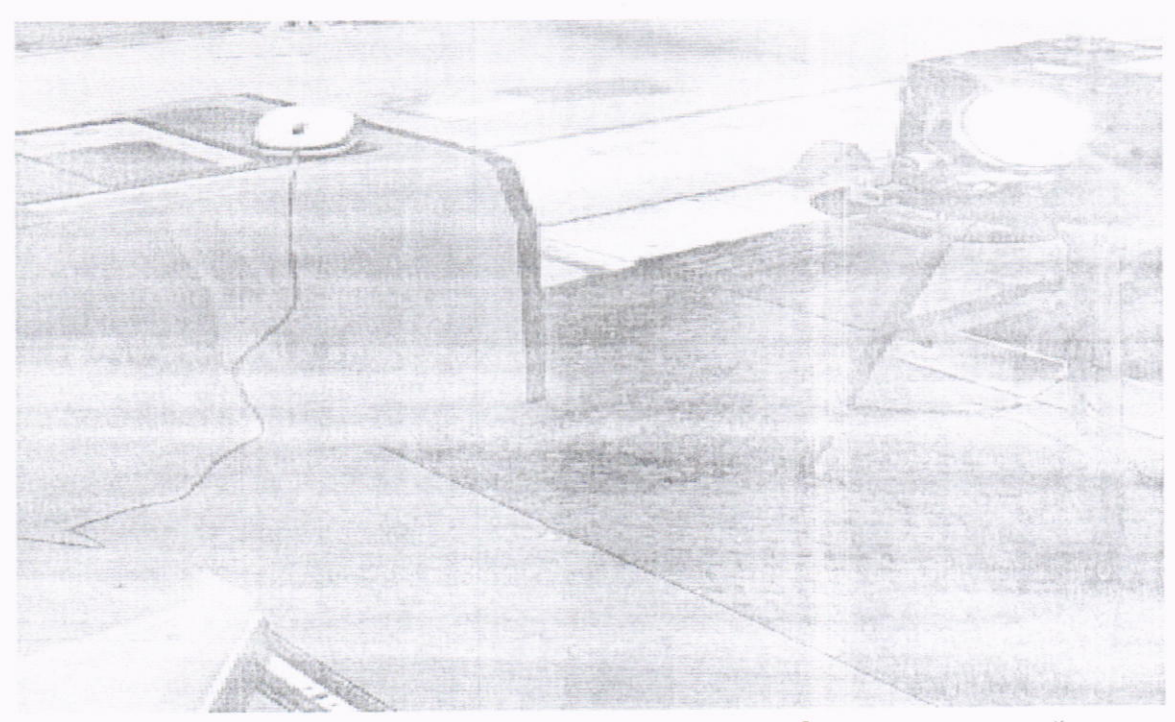

Рисунок 1 Установка источника света относительно прибора для измерений параметров света фар.

Совместить оптические оси осветителя и прибора, т.е. таким образом, чтобы они находились практически на одной прямой линии. Для этого измерить расстояние от центра линзы прибора фар и от центра линзы оптического блока до пола с помощью измерительной рулетки. Оценить измеренное значение отклонения в горизонтальном направлении Х, при этом можно переместить штатив с оптическим блоком источника света так, чтобы измеренное значение Х приблизилось к нулю. Затем отрегулировать по уровню горизонтальное положение оптического блока осветителя.

Задать с помощью эталонного излучателя величину силы света, равную 1700 кд в соответствии с руководством по эксплуатации эталонного излучателя. Световой поток, возникающий при прохождении электрического тока через нить накаливания лампы осветителя, попадает через линзу на экран тестера, совмещенный с оптоэлектронной матрицей для измерений углов наклона в вертикальной плоскости и отклонений в горизонтальной плоскости светотеневой границы и светочувствительного оптоэлектронного датчика для измерений силы света автомобильных фар. При этом на мониторе прибора виден экран прибора с центром виде перекрестия, границы светового потока, числовые значения смещения светового потока от центра экрана по осям Х и Ү, четыре цветовых индикатора, указывающих направление смещения светового потока для правильной его ориентации, прямоугольник,

окаймляющий перекрестие, контур которого меняет цвет от красного до зеленого при правильной установке направления светового потока. Также на мониторе отображается величина силы света светового потока (рисунок 2, а).

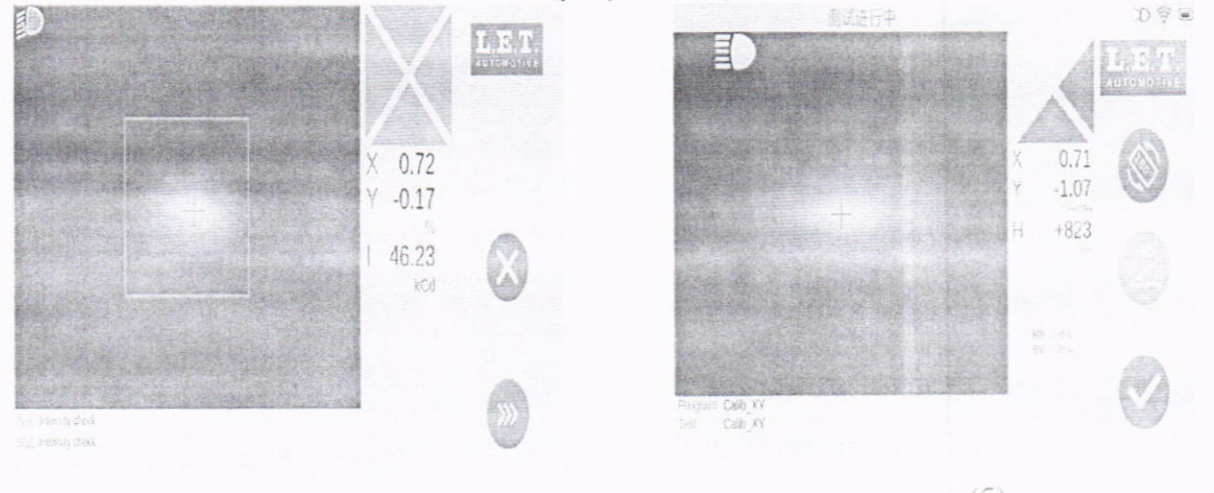

 $(a)$ 

 $(5)$ 

Рисунок 2. Результаты правильной (а) и неправильной (б) установки излучателя

10.1.3 Установить последовательно значения силы света, примерно равномерно распределенные по диапазону измерений (не менее 5 значений), соответствующие точкам калибровки эталонного осветителя, указанным в свидетельстве о поверке (протоколе аттестации) эталонного осветителя и провести измерения силы света с помощью прибора. Измерения в каждой точке диапазона провести не менее 3 раз.

10.1.4 Вычислить среднее значение результатов измерений силы света для каждой точки лиапазона.

Рассчитать относительную погрешность измерения силы света для каждого установленного значения силы света по формуле:

$$
\delta_{\rm rp} = \left[ (I_{\rm H3M} - I_{\rm 3T}) / I_{\rm 3T} \right] \times 100\%,\tag{1}
$$

где  $I_{\mu$ зм - среднее арифметическое значение силы света, измеренное прибором в контрольных точках, кд;

I<sub>3T</sub>- установленное значение силы света осветителя, в контрольных точках. кд.

Относительная погрешность прибора при измерениях осевой силы света фар рассчитывается по формуле:

$$
\delta_{\text{orth}} = 1.1 \times \sqrt{{\delta_{\text{3T}}}^2 + {\delta_{\text{rp}}}^2},\tag{2}
$$

где  $\delta_{\text{3T}}$  - предел допускаемого значения относительной погрешности силы света эталонного осветителя.

 $\delta_{\text{rp}}$  - относительная погрешность измерения силы света тестером для каждого установленного значения силы света в контрольных точках.

10.1.5 Метод 2. (Поверка с помощью фары и люксметра). Провести градуировку фары (составить таблицу соответствия воспроизводимой силы света с помощью фары и соответствующих ей напряжению и силы постоянного тока, задаваемого блоком питания). Для этого установить фару на одной оптической оси с датчиком люксметра на расстоянии, равном 1000 мм. В этом случае сила света, создаваемая фарой, будет численно равна освещенности, измеренной датчиком освещенности люксметра. Фара питается стабилизированным источником питания.

Плавно увеличивая напряжение на выходе блока питания, определить и зафиксировать для каждой требуемой величины силы света, контролируемой по люксметру, сочетание силы тока и напряжения по индикатору источника питания. Градуировку фары провести для всего требуемого диапазона задаваемой силы света для не менее, чем пяти значений, равномерно распределенных по требуемому диапазону воспроизведения силы света.

10.1.6 Установить фару аналогично пунктам 10.1.1 - 10.1.2 вместо эталонного осветителя. Выполнить действия по пунктам 10.1.3 - 10.1.4, задавая значения силы света с помощью фары. Воспроизведение силы света осуществляется путем задания значений напряжения и силы тока с помощью блока питания в соответствии с градуировочной таблицей, полученной в соответствии с пунктом 10.1.5.

10.1.8 Результат поверки прибора считать положительным, если диапазон измерений силы света находится в пределах от 1700 до 125000 кд, а относительная погрешность измерений силы света фар не превышает ±15% во всех точках диапазона измерений.

10.2 Проверка диапазона измерений и и определение абсолютной погрешности измерений углов наклона верхней светотеневой границы пучка ближнего света к плоскости рабочей площадки и углов отклонения от нулевого положения в горизонтальном направлении точки пересечения левого горизонтального и правого наклонного участков светотеневой границы светового пучка фар ближнего света

10.2.1 Установить на штатив теодолит электронный. Установить на теодолите нулевое значение в вертикальной плоскости. Включить лазерную подсветку, указывающую направление линии измерений теодолитом. Выставить положение теодолита таким образом, чтобы лазерный луч попадал в область размером  $\pm 3$  см от центра линзы оптического блока. Провести тестовое измерение углов наклона верхней светотеневой границы пучка ближнего света к плоскости рабочей площадки и углов отклонения от нулевого положения в горизонтальном направлении точки пересечения левого горизонтального и правого наклонного участков светотеневой границы светового пучка фар ближнего света с помощью прибора и убедиться, что результат измерений вертикальной и горизонтальной плоскости равен нулю. В случае несоответствия, повторно выставить теодолит относительно оптического блока и повторить тестовые измерения.

Углы наклона верхней светотеневой границы пучка ближнего света к плоскости рабочей площадки воспроизводятся с помощью теодолита путем задания угла поворота луча теодолита в вертикальной плоскости, углы отклонения от нулевого положения в горизонтальном направлении точки пересечения левого горизонтального и правого наклонного участков светотеневой границы светового пучка фар ближнего света - с помощью поворота луча теодолита в горизонтальной плоскости.

10.2.2 Задать с помощью теодолита последовательно углы в вертикальной плоскости, равные 34,4'; 103'; 172'; 241'; 275' (углы, соответствующие углам наклона верхней светотеневой границы пучка ближнего света к плоскости рабочей площадки, равные 1, 3, 5, 7, 8 % или 100 мм/10 м, 300 мм/10 м, 500 мм/10 м, 700 мм/10 м, 800 мм/10 м соответственно) в направлении вверх и вниз, проводя измерения каждого угла с помощью прибора. Измерения каждого угла провести не менее 5 раз. При этом значение смещения, отображаемое на экране прибора, соответствует смещению светового пучка на расстоянии 10 м.

10.2.3 Для каждого значения эталонного угла вычислить среднее арифметическое значение результатов измерений прибором. Вычислить значение абсолютной погрешности измерений угла наклона верхней светотеневой границы пучка ближнего света к плоскости рабочей площадки в вертикальной плоскости по формуле:

$$
\Delta_{\alpha} = \alpha_{\text{M3M}} - \alpha_{3},\tag{3}
$$

где  $\alpha_{\text{H3M}}$  - среднее значение результатов измерений прибором, мм/10 м;  $\alpha_{\text{B}}$  действительное значение угла, заданное теодолитом, мм/10 м.

10.2.4 Повторить операции по пунктам 10.2.1 - 10.2.3 для углов, отклонения от нулевого положения в горизонтальном направлении точки пересечения левого горизонтального и правого наклонного участков светотеневой границы светового пучка фар ближнего света, равных 34,4; 69; 103; 172; 275; 378' (углы, равные 1, 2, 3, 5, 8, 11 % или 100 мм/10 м, 200 мм/10 м, 300 мм/10 м, 500 мм/10 м, 800 мм/10 м, 1100 мм/10 м соответственно), воспроизводимых с помощью теодолита в горизонтальной плоскости в направлении влево и вправо относительно центрального (нулевого) положения.

10.2.5 Результат поверки прибора считать положительным, если диапазон измерений углов наклона верхней светотеневой границы пучка ближнего света к плоскости рабочей площадки составляет не менее  $\pm$  4°35'( $\pm$  800 мм/10 м,  $\pm$ 8 %), диапазон измерений углов отклонения от нулевого положения в горизонтальном направлении точки пересечения левого горизонтального и правого наклонного участков светотеневой границы светового пучка фар ближнего света составляет не менее  $\pm 6^{\circ}18'(\pm 1100 \text{ mM}/10 \text{ M}, \pm 11 \%)$ , абсолютная погрешность измерений углов наклона верхней светотеневой границы пучка ближнего света к плоскости рабочей площадки во всех точках диапазона измерений не превышает значения  $\pm 6^\circ$  ( $\pm 16$  мм/10  $M_A \pm 0.16$  %) и абсолютная погрешность измерений углов отклонения от нулевого положения в горизонтальном направлении точки пересечения левого горизонтального и правого наклонного участков светотеневой границы светового пучка фар ближнего света не превышает значения  $\pm$  $4'$  ( $\pm$  11.6 MM/10 M,  $\pm$  0.12 %).

#### 11 Оформление результатов поверки

11.1. Сведения о результатах и объеме поверки средства измерений передаются в Федеральный информационный фонд по обеспечению единства измерений.

11.2. При положительных результатах поверки по заявлению владельца средства измерений или лица, представившего его на поверку, выдается свидетельство о поверке, оформленное в соответствии с действующими нормативно-правовыми документами. Если поверка проведена в сокращенном объеме, то в свидетельстве о поверке указывается, в каком объеме поверка была проведена.

При отрицательных результатах поверки по заявлению владельца средства измерений или лица, представившего его на поверку, выдается извещение о непригодности к применению средства измерений, оформленное в соответствии с действующими нормативно-правовыми документами.

11.3. Требования к оформлению протокола поверки не предъявляются.

Начальник лаборатории № 445 ФБУ «Ростест-Москва»

Инженер по метрологии ООО «ЦМС КарТест»

J.B. Kocunckun